# **Permutation Analysis**

Benjamin Neale, **Michael** Neale, **Manuel Ferreira** 

## Who came up with permutation?

- Hint: it's a statistical tool
- R. A. Fisher

 $\bullet$  Proposed as validation for Student's t-test in 1935 in Fisher's The Design of **Experiments** 

## Basic Principle

- 1. Under the null, all data comes from the same distribution
- 2. We calculate our statistic, such as mean difference
- 3. We then shuffle the data with respect to group and recalculate the statistic (mean difference)
- 4. Repeat step 3 multiple times
- 5. Find out where our statistic lies in comparison to the null distribution

### Real Example

• Case-Control data, and we want to find out if there is a mean difference

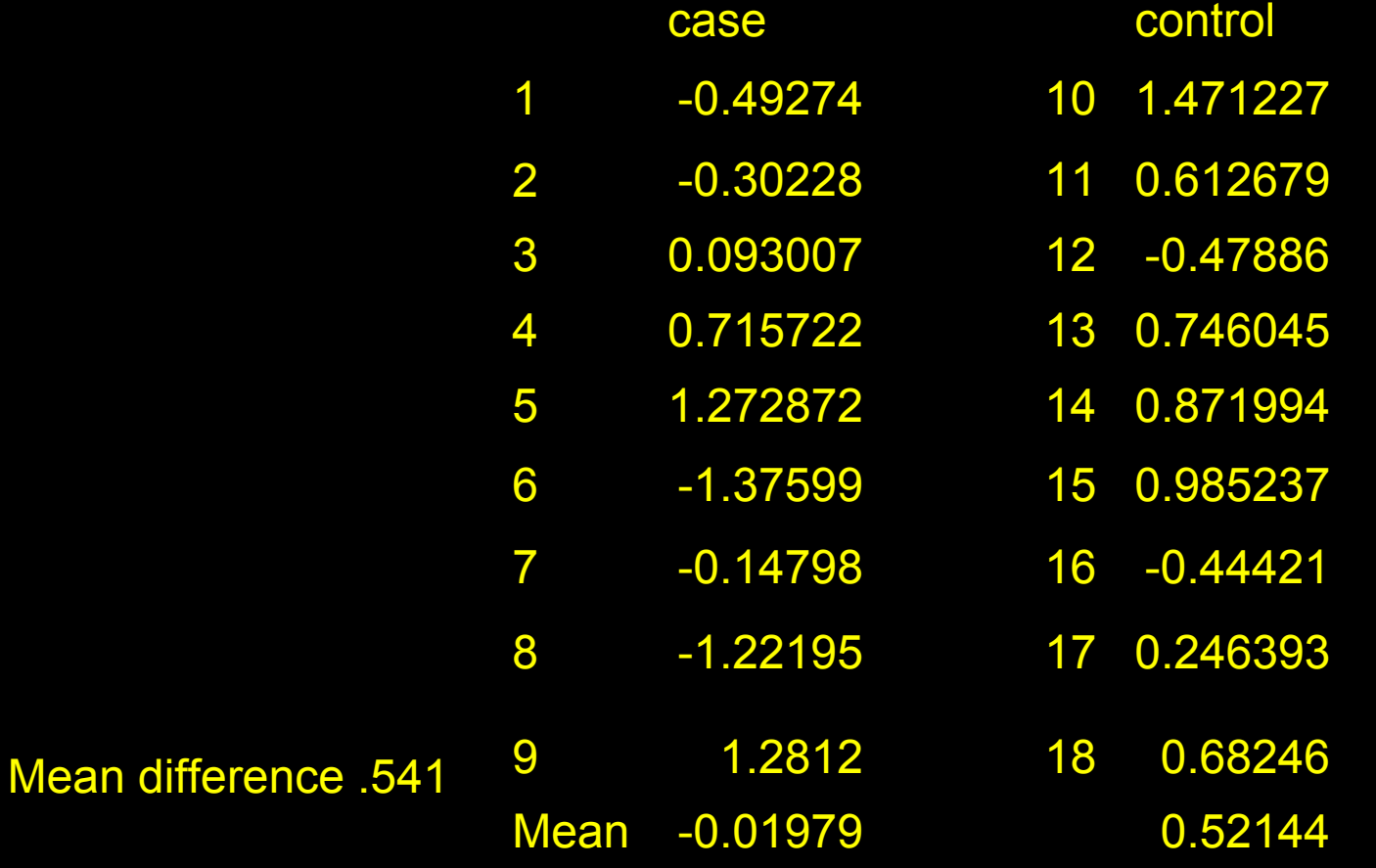

### Permutation One

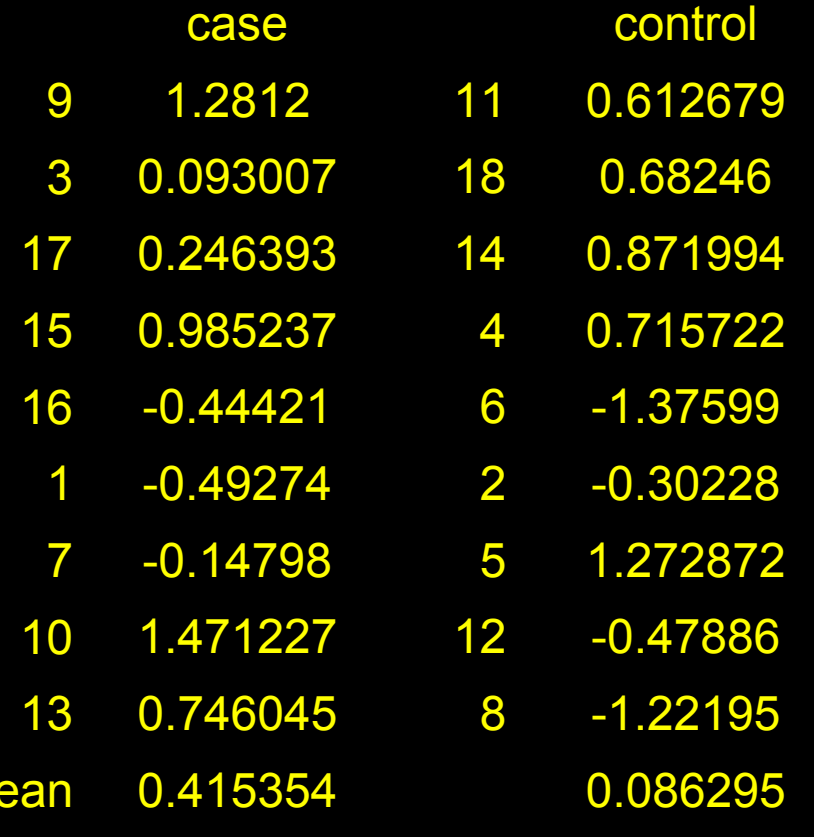

Mean difference = .329

 $$ 

#### Simulation example

- $\bullet$  I simulated 70 data points from a single distribution—35 cases and 35 controls
- Mean difference of -.21
- I then permuted randomly assigning case or control status
- $\bullet$ Empirical significance=#hits/#permutations

## Distribution of mean differences from permutations

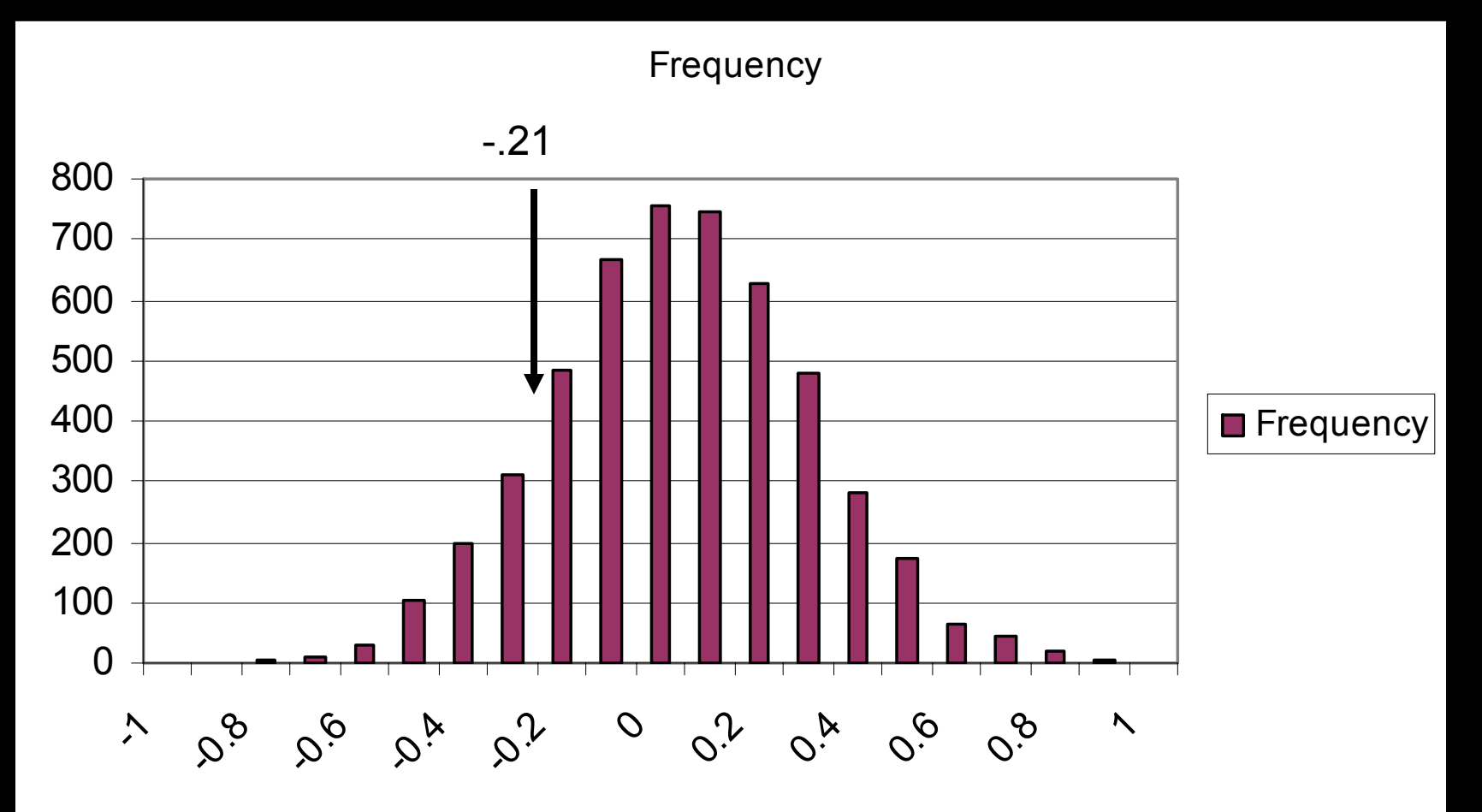

## Distribution of mean differences from permutations

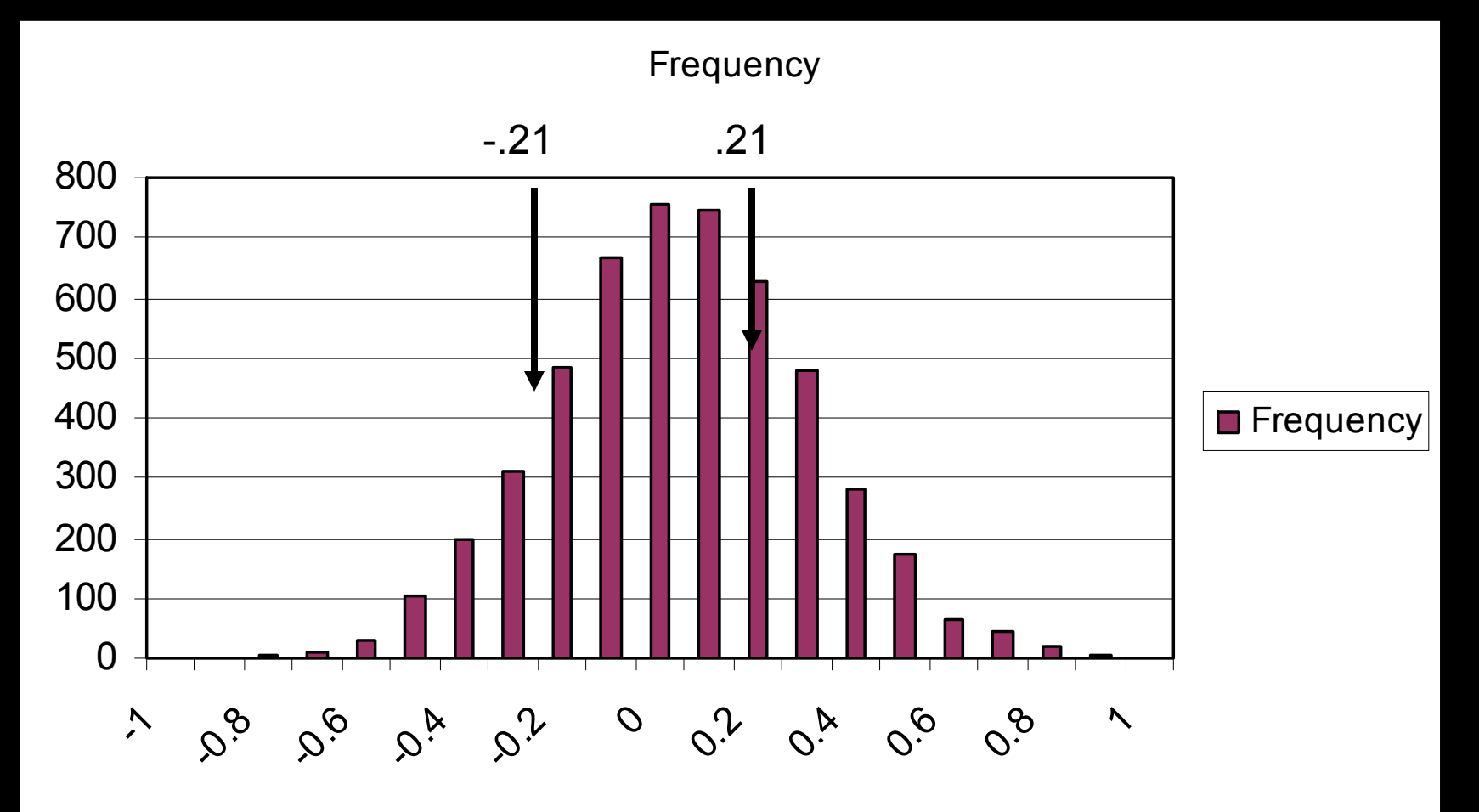

### Empirical Significance

- $\bullet$  #hits is any permuted dataset that had a mean difference >.21 or <-.21
- $\bullet$  #permutations is the trials permuted datasets we generate
- $\bullet$  Result(#hits/#permutations) = 2024/5000 = .4048
- T test results = .3672

#### General principles of permutation

- $\bullet$  Disrupt the relationship being tested
	- Mean difference between group: switch groups
	- Test for linkage in siblings: randomly reassign the ibd sharing
	- If matched control then within pair permute
	- Shaun will describe tests for association

#### General advantages

- Does not rely on distributional assumptions
- Corrects for hidden selection
- Corrects for hidden correlation

## How would we do QTL permutation in Mx?

- 1. We analyze our real data and record χ <u>2</u>
- 2. For sibpairs we shuffle the ibd probabilities for each sibpair
- 3. We reanalyze the data and record the new χ <u>2</u>
- 4. We generate a distribution of χ 2 for the permuted sets
- 5. Place our statistic on the distribution
- 6. Repeat for all locations in genome

#### Some caveats

- $\bullet$ Computational time can be a challenge
- $\bullet$ Determining what to maintain and what to permute
- Variable pedigrees also pose some **difficulties**
- Need sufficient data for combinations
- Unnecessary when no bias, but no cost to doing it

#### Some Exercises

- $\bullet$ What would we permute to determine if the MZ correlation is equal to the DZ correlation in a univariate analysis?
- $\bullet$ What would we permute to determine if QTL dominance is significant in linkage analysis